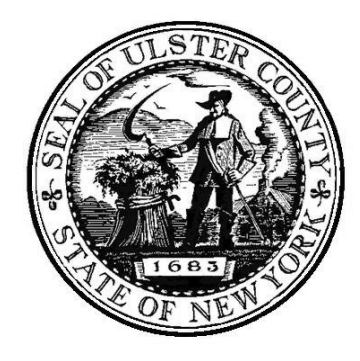

## Ulster County Junta Electoral

# Instrucciones de voto

**1. PARA VOTAR**: Llene el rectángulo completamente

Justo como esto

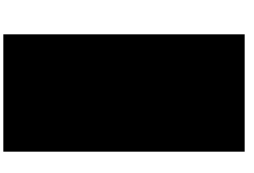

#### **3. ESCRIBA EN VOTACIÓN** :

Para una escritura en la votación, busque la "Write-In" caja en la parte inferior de la columna de la oficina. A continuación, escriba el nombre pulg.

#### **4. REVISAR LA BOLETA** :

Por favor revise su boleta para asegurarse de que está marcada la forma que desee. Después de haberlo examinado, colocarlo en la carpeta para mantener la privacidad.

#### **5. SCAN BOLETA** :

Lleve su papeleta al sistema de votación que va a escanear. **Sólo** inserte la papeleta en el escáner.

### **2. MÁS DE VOTO** :

Asegúrese de no hacer más de Voto. Sólo se puede votar por el número permitido de candidatos para cada puesto.

#### **6. MÁS DE VOTAR** :

Si comete un error en la boleta electoral no intente borrar o corregir la marca. Debe devolver la boleta al Inspectores y pida una nueva boleta.